#### **AlomWare Reset Кряк Скачать [Win/Mac]**

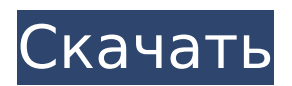

AlomWare Comodo идеальный инструмент для сканирования и сканирования ваших жестких дисков, и вы узнаете о новых утилитах сканера. Это программное обеспечение может помочь вам сканировать и получить статус вашего компьютера. Полный сканер безопасности и конфиденциальности для систем Windows, Mac и

# Linux. Вы можете увидеть такие детали, как системный реестр, вирусы, скрытые файлы и т. д. Программное обеспечение NordicAnalyzer — это инструмент для поиска и управления каталогами и файлами. Это бесплатная версия коммерческой версии, доступная по цене 49,95 долларов США. Кроме того, бесплатная версия содержит меньше пользовательских опций, но по-прежнему работает

лучше. Благодаря простому интерфейсу NordicAnalyzer Software управляет как папками, так и файлами. Программное обеспечение включает в себя браузер файлов и папок, календарь для отслеживания важных дат и возможность работы в автономном режиме. Кроме того, инструмент позволяет просматривать скрытые, сжатые и зашифрованные файлы и папки. Mirror Share — это мощное приложение для

обмена файлами, позволяющее безопасно делиться, копировать и отправлять файлы. Программное обеспечение позволяет вам установить разрешения на общий доступ, чтобы только выбранные получатели могли получить доступ к файлу. Mirror Share работает на платформе Windows. Для отправки файлов требуется подключение к Интернету и действующий адрес

электронной почты. ADSTAR — это первое решение профессионального уровня для архивирования и извлечения рентгенологических изображений. Он поддерживает актуальные архивы изображений пациентов и позволяет быстро извлекать изображения с носителей высокой плотности. ASTAR поддерживает комплексные политики архивации изображений

для сохранения полного контекста дела, чтобы вызывать извлеченные изображения с точностью и точностью. Он использует передовые концепции управления мультимедийными файлами, чтобы обеспечить простую настройку радиологических практик и автоматическую обработку запросов конечных пользователей на архивирование. FileWorks это простой в

использовании, но мощный программный продукт для управления файлами и обеспечения безопасности. Программное обеспечение предоставляет удобное решение для управления файлами, которое можно использовать в сети любого размера.FileWorks имеет три основные функции: управление файлами, шифрование файлов и передача файлов. Кроме того, он предлагает защиту паролем для учетных

записей пользователей и поддерживает безопасность в сети или компьютерном зале. Программное обеспечение обеспечивает высокий уровень безопасности системы и повышенную надежность сети. Godzilla Backup and Restore предназначен для полного резервного копирования и восстановления системного программного обеспечения, изображений, электронных писем, документов и любых

# файлов, которые вы хотите сохранить. Он поддерживает все основные операционные системы (Windows XP, Vista, 7, 8, 8.1, 9, 10), а также x64 и x32 бит. Вы можете сделать резервную копию

**AlomWare Reset Crack+**

## AlomWare Reset Cracked 2022 Latest Version — новый симулятор перезагрузки ПК от компании AlomSoft. Он может имитировать

перезагрузку Windows 7 или Windows 8.1 за считанные секунды. Этот инструмент использует таймер для имитации аппаратного сброса, поэтому он не влияет на вашу работу. Программа способна завершать процессы и обновлять гаджеты рабочего стола, системные файлы, пользовательскую и групповую политику и другие настройки. Однако программа не восстанавливает ключи

12 / 33

реестра или права доступа к диску. Инструмент очень прост в использовании. В главном окне появится список всех видимых процессов и окон, а также таймер, отсчитывающий время до симуляции. Это означает, что вы можете взаимодействовать с программой без перерыва. Главное окно содержит кнопку, позволяющую выбрать вариант имитации перезагрузки, кнопку настроек и три варианта

выхода. Первые два параметра применяются ко всем процессам. Последний вариант позволяет сбросить только выбранные процессы или только гаджеты на рабочем столе. Чтобы начать, просто нажмите кнопку «Начать симуляцию». Затем вы увидите список процессов, которые вы можете выбрать для запуска или остановки процесса во время выполнения имитации. Список выбора

содержит список процессов и описания каждого процесса (например, какая программа запущена на переднем плане). Вовторых, можно установить количество секунд, которое потребуется приложению для перезагрузки вашей системы. В разделе «Настройки» вы можете указать, какое приложение завершать после перезагрузки, выбрать или очистить данные буфера обмена, сбросить

некоторые файлы, завершить определенную группу процессов, завершить все несохраненные проекты и так далее. Нажав кнопку «Установить», вы можете создать собственный список процессов для завершения. Вы также можете установить таймер сна для компьютера. Вы также можете установить гаджеты рабочего стола (такие как Рабочий стол, Пуск, Мои документы,

Экран блокировки, Специальные возможности, Запуск программ и Выключение/Сон). Нажав кнопку «Установить», вы можете установить или очистить, какой гаджет вы хотите сбросить.Вы также можете выбрать папку для обновления (например, Мои документы, C:\Users или C:\Program Files). Чтобы закончить, нажмите кнопку «Начать моделирование», чтобы начать процесс. Программа может быть

настроена на выполнение следующих операций: · Верните компьютер в исходное состояние (перезагрузите, заблокируйте компьютер, отмените запланированное задание, выйдите из системы и т. д.) · Закройте все окна и остановите все запущенные приложения · Обновление гаджетов на рабочем столе · Очистить буфер обмена (если вы хотите использовать его 1709e42c4c

AlomWare Reset — это удобное программное обеспечение, которое автоматически обновляет ваш компьютер. Программа представляет собой безболезненный вариант перезагрузки компьютера благодаря простому в использовании пользовательскому интерфейсу, функциям нулевой настройки и простоте использования.

перезагрузки. Он способен завершать не отвечающие программы, освобождать место в системной памяти, очищать буфер обмена, перезапускать приложения, 19 / 33

Просто выберите тип приложения, закройте Windows, затем нажмите кнопку «Пуск», и все готово к перезагрузке. Нет необходимости перезагружать компьютер. AlomWare Reset — это продвинутая программа, способная работать без

сбрасывать список недавно открытых файлов или приложений и восстанавливать некоторые настройки по умолчанию. Также можно запланировать блокировку компьютера, переход в режим ожидания или настроить запуск стороннего приложения сразу после перезагрузки. Утилита также дает вам возможность создать собственный список процессов, которые

# необходимо завершить при сбросе. Он также отображает подсказку с напоминанием, прежде чем вы решите выполнить сброс, чтобы вы не потеряли несохраненные данные и могли немедленно возобновить работу. Вы также можете сделать снимок экрана, чтобы перезагрузить компьютер, а затем легко восстановить текущие настройки. Также можно запланировать сброс

AlomWare Reset для блокировки или перехода в режим ожидания или настроить запуск стороннего приложения сразу после сброса. Это чистое и эффективное программное обеспечение для перезагрузки компьютера без перезагрузки. AlomWare Reset обеспечивает прозрачный способ перезагрузки вашей системы за несколько секунд без необходимости

ее перезагрузки. AlomWare Reset — это простое, но профессиональное программное обеспечение для перезагрузки компьютера без его перезагрузки. Он предназначен для обновления вашего ПК на расстоянии. Просто выберите тип приложения, закройте Windows, затем нажмите кнопку «Пуск», и вы готовы к перезагрузке. Как я могу легко улучшить поиск качественного ответа

на мой вопрос? Я задал вопрос о переполнении мета-стека: Однако я обнаружил, что качество ответов очень низкое, поэтому я также разместил его на Meta Stack Overflow. Это было сделано добросовестно, но они, похоже, искали новое сообщество stackexchange, чтобы передать свои вопросы. Мне интересно, как я могу найти

**What's New in the?**

Как удалить AlomWare Reset с вашего ПК? 1. Используйте Reimage Plus + Reimage PC SpeedUp вместе с необходимыми программами. 2. Управляйте всеми изменениями и приступайте к оптимизации Reimage Plus. 3. После оптимизации вы должны следовать рекомендациям в Разделе 7, чтобы завершить процесс. 4. Примените Reimage Plus

43.12.2 Crack, чтобы удалить AlomWare Reset с вашего компьютера. 5. После удаления программы. Перейдите в раздел «Установка и удаление программ» или введите название программы в поле поиска Windows, чтобы увидеть все приложения, которые необходимо удалить, такие как AlomWare Reset и другие бесполезные программы или даже вирусы. 6. Для удаления AlomWare Reset

просто выберите его, нажмите кнопку «Удалить», и программа будет удалена с вашего компьютера. Ключ установки Alomware [работает на 100%] Alomware Setup — это набор мощных служебных программ, которые сделают вашу жизнь намного проще. Это приложение содержит такие инструменты, как USB Flash Disk Creator, мастер создания образа диска, безопасный ластик,

очиститель USB-диска, автономный очиститель диска и средство защиты от кражи для ПК. Программа установки Alomware поддерживает USBнакопители, а также USBнакопители, подключенные к USB-портам. Эта утилита удалит ваши ненужные файлы и надежно сотрет USB-накопители, чтобы они больше не содержали вашу личную информацию. В программе есть безопасный менеджер ключей

шифрования диска с функциями автоматического запоминания ваших ключей и восстановления их в случае потери. Вы можете создать безопасные ключи шифрования системного диска и установить их в качестве пароля, что не позволит злоумышленникам получить доступ к вашим данным. Программа включает в себя функцию Anti-Theft, которая

# блокирует ваш компьютер или компьютер с USBнакопителем, когда вы им не пользуетесь. Кроме того, это может помешать загрузке компьютера, если он обнаружит, что флэшнакопитель USB отключен. Alomware Setup 4.9.3 Crack + Полная загрузка Keygen Alomware Setup 4.9.3 Crack + Полная загрузка Keygen Ключ установки Alomware представляет собой набор мощных утилит, которые сделают вашу жизнь

намного проще. Это приложение содержит такие инструменты, как USB Flash Disk Creator, мастер создания образа диска, безопасный ластик, очиститель USB-диска, автономный очиститель диска и средство защиты от кражи для ПК. Программа установки Alomware поддерживает USBнакопители, а также USBнакопители, подключенные к USB.

**System Requirements For AlomWare Reset:**

# - Mac OS X 10.9 или новее - Intel Core 2 Duo с тактовой частотой 1,8 ГГц или лучше - 2 ГБ ОЗУ - Видеокарта 600 МГц или выше - 500 МБ свободного места на жестком диске - Интернетсоединение - DVD-привод или лучше - 16,0 ГБ дискового пространства - USB-устройство - Windowsмашина - Windows XP/Vista/7/8 или выше. iTunes 10.0 или выше.